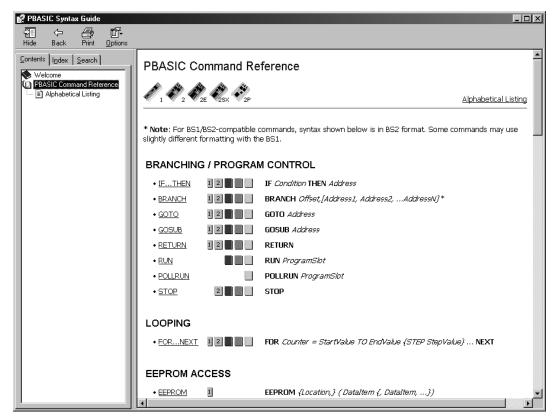

Figure 14 PBASIC Help System - Command Reference

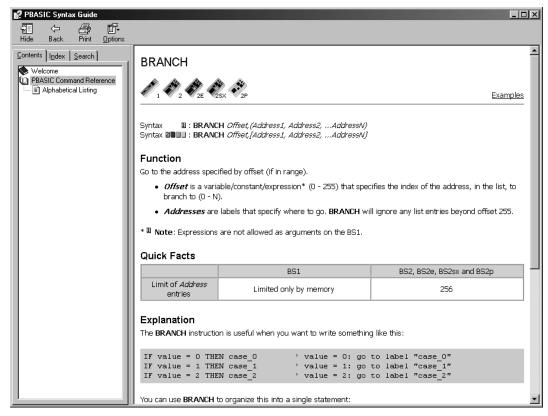

Figure 15 PBASIC Help System – Explanation BRANCH command

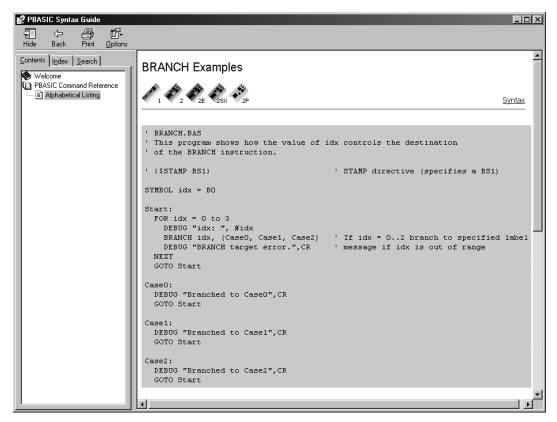

Figure 16 PBASIC Help System - Program example BRANCH

In the program examples we will often use commands that have not been explained. It is normal in such a reference as this book to page forward and backward sometimes and use the on-line help for more detail.

To get a clear structure we will start with each PBASIC command on a new page. You can use the empty room for some comments.

The command for serial I/O SERIN and SEROUT will be directed to I/O pin 16. In these cases the serial I/O works over the programming connection and the serial I/O is redirected to the

Chapter 2: PBASIC 63

## **IOTERM** BS2p-40

IOTERM block#

Switching the I/O blocks of BS2p-40.

## It means:

block# I/O block number (0=MAINIO; 1=AUXIO)

## **Example:**

```
high 0
              ' Output0 (Pin5) Hi
             ' Switch to Auxiliary I/O Pins
ioterm 1
             Output0 (Pin21) Lo
low 0
            ' Switch to Main I/O Pins
ioterm 0
             ' Output0 (Pin5) Lo
low 0
             ' Switch to Auxiliary I/O Pins
ioterm 1
             ' Output0 (Pin21) Hi
high 0
```

## **Remark:**

Use the IOTERM command for switching between the BS2p's I/O blocks with a single parameter (0=MAINIO; 1=AUXIO).

This command only applies to the BS2p-40.

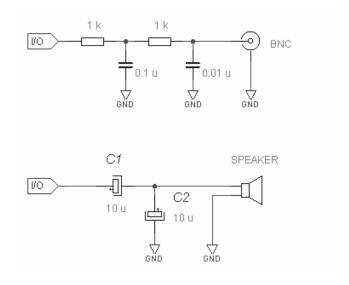

C1 capacitor is not required C2 capacitor is optional

Figure 84 BS2 Tone Output

When connecting an external amplifier inserting a filter circuit is recommended. At the same time such a filter circuit protects the I/O pin against a short-circuit.